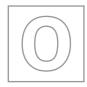

## UNIVERSITY OF CAMBRIDGE INTERNATIONAL EXAMINATIONS General Certificate of Education Ordinary Level

|       | CANDIDATE<br>NAME |                            |                     |                     |
|-------|-------------------|----------------------------|---------------------|---------------------|
|       | CENTRE<br>NUMBER  |                            | CANDIDATE<br>NUMBER |                     |
| * 7 4 | COMPUTER ST       | TUDIES                     |                     | 7010/13             |
| 6 2   | Paper 1           |                            | Oct                 | tober/November 2011 |
| 5     |                   |                            |                     | 2 hours 30 minutes  |
| 2 5 0 | Candidates ans    | wer on the Question Paper. |                     |                     |

No Additional Materials are required.

## **READ THESE INSTRUCTIONS FIRST**

Write your Centre number, candidate number and name on all the work you hand in. Write in dark blue or black pen. You may use a soft pencil for any diagrams, graphs or rough working. Do not use staples, paper clips, highlighters, glue or correction fluid.

DO NOT WRITE IN ANY BARCODES.

Answer all questions.

No marks will be awarded for using brand names of software packages or hardware.

At the end of the examination, fasten all your work securely together.

The number of marks is given in brackets [] at the end of each question or part question.

| For Examiner's Use |
|--------------------|
|                    |
|                    |
|                    |
|                    |
|                    |

This document consists of 20 printed pages.

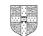

UNIVERSITY of CAMBRIDGE International Examinations

[Turn over

www.theallpapers.com

| (a) | Give <b>two</b> benefits of networking a set of computers.                       |
|-----|----------------------------------------------------------------------------------|
|     | 1                                                                                |
|     |                                                                                  |
|     |                                                                                  |
|     | 2                                                                                |
|     |                                                                                  |
|     | [2]                                                                              |
| (b) | A college decides to use network computers with wireless capability.             |
|     | Give <b>one</b> advantage and <b>one</b> disadvantage of using wireless systems. |
|     | Advantage:                                                                       |
|     |                                                                                  |
|     | Disadvantage:                                                                    |
|     | [2]                                                                              |
|     |                                                                                  |

2 The following table shows three applications which require specialist output devices.

For each application, suggest one possible output device and give a reason for your choice.

3

For Examiner's

| Application                                             | Output device | Reason for choice of device |
|---------------------------------------------------------|---------------|-----------------------------|
| A visually impaired<br>person using a word<br>processor |               |                             |
| Using CAD to design<br>a new engine                     |               |                             |
| Monitoring a house<br>for burglars                      |               |                             |

[6]

3 A user wishes to use a word processing application. They can either use a *command line interface* (CLI) or a *graphical user interface* (GUI) to open this application.
 (a) Describe how both methods could be used to select the application including any input hardware needed.

|     | (i)  | CLI                                                                                    |
|-----|------|----------------------------------------------------------------------------------------|
|     |      |                                                                                        |
|     |      |                                                                                        |
|     |      |                                                                                        |
|     |      |                                                                                        |
|     | (ii) | GUI                                                                                    |
|     |      |                                                                                        |
|     |      |                                                                                        |
|     |      |                                                                                        |
|     |      | [4]                                                                                    |
| (b) | (i)  | What is meant by automatic data capture?                                               |
|     |      |                                                                                        |
|     |      |                                                                                        |
|     |      |                                                                                        |
|     | (ii) | Name a device used in automatic data capture and describe an application that uses it. |
|     |      | Device:                                                                                |
|     |      | Application:                                                                           |
|     |      |                                                                                        |
|     |      | [3]                                                                                    |

**4 Five** definitions and descriptions are shown below on the left hand side.

Five computer terms are shown on the right.

Match the definitions/descriptions on the left to the correct term on the right by drawing connecting arrows.

check if students' ages are in the range 11 to 18

computer generated operation of a chemical process

software that looks for information based on certain key words

system where all the data are collected first before being processed in one go

typing in a password twice to ensure it is correct

verification

validation

simulation

search engine

batch processing

[5]

**5** When new software is produced it is usually accompanied by *user documentation* and *technical documentation*.

For Examiner's Use

(a) Explain these two terms:

user documentation:

(b) The following list contains items that can be found in either or both types of documentation.

| Item                               | User<br>documentation<br>only | Technical<br>documentation<br>only | Both user <u>and</u><br>technical<br>documentation |
|------------------------------------|-------------------------------|------------------------------------|----------------------------------------------------|
| how to save a file                 |                               |                                    |                                                    |
| program listing/coding             |                               |                                    |                                                    |
| hardware and software requirements |                               |                                    |                                                    |
| file structures                    |                               |                                    |                                                    |
| list of variables                  |                               |                                    |                                                    |
| how to load the software           |                               |                                    |                                                    |
| meaning of errors/error messages   |                               |                                    |                                                    |

Tick ( $\checkmark$ ) the box which indicates where you would find each item.

[3]

|                                                | is meant by             | the term wet                                     | browser?      |                  |                        |             |         |
|------------------------------------------------|-------------------------|--------------------------------------------------|---------------|------------------|------------------------|-------------|---------|
|                                                |                         |                                                  |               |                  |                        |             |         |
|                                                |                         |                                                  |               |                  |                        |             | [1]     |
| ••••••                                         | •••••                   |                                                  |               |                  |                        |             |         |
| ) Rock                                         | -ICT has set            | un a website                                     | as shown h    | alow:            |                        |             |         |
| I TOCK                                         |                         | up a website                                     |               | 5000.            |                        |             |         |
| ſ                                              |                         |                                                  | ROCK - IC     | т                |                        |             |         |
|                                                | Home                    | Sales                                            | Basket        | Checkout P       | ayment                 | (ii)        |         |
|                                                |                         |                                                  | ·             |                  |                        | (11)        |         |
| (i)                                            | Choose yo               | our payment                                      | method:       | Credit car       | ď                      |             |         |
|                                                |                         |                                                  |               | O debit card     | b                      |             |         |
|                                                |                         |                                                  | click         | here to go to CD | website                |             |         |
| Ĺ                                              |                         |                                                  |               | 30.00            | <u></u>                |             |         |
|                                                |                         |                                                  |               |                  | (i                     | ii)         |         |
| <u>.</u>                                       |                         |                                                  |               |                  |                        |             |         |
| Give                                           | the names of            | i the <b>three</b> pa                            | ans that have | e been labelled: |                        |             |         |
| (i)                                            |                         |                                                  |               |                  |                        |             |         |
| ··/ .                                          |                         |                                                  |               |                  |                        |             |         |
| -                                              |                         |                                                  |               |                  |                        |             |         |
| (ii) _                                         |                         |                                                  |               |                  |                        |             |         |
| -                                              |                         |                                                  |               |                  |                        |             | [3]     |
| (ii) _                                         |                         |                                                  |               |                  |                        |             | <br>[3] |
| (ii)<br>(iii)<br>(iii)<br>How                  |                         |                                                  |               | s buying prefere |                        | oon as they |         |
| (ii)<br>(iii)<br>(iii)<br>How                  | does the we<br>vebsite? |                                                  |               |                  |                        | oon as they |         |
| (ii)<br>(iii)<br>(iii)                         |                         |                                                  |               |                  |                        | oon as they |         |
| (ii)<br>(iii)<br>(iii)<br>How                  |                         |                                                  |               |                  |                        | oon as they | visit   |
| (ii) _<br>(iii) _<br>(iii) _                   |                         |                                                  |               |                  |                        | oon as they |         |
| (ii)<br>(iii)<br>How<br>the w                  | vebsite?                | bsite recogn                                     | ise the user  | s buying prefere | nces as s              | oon as they | visit   |
| (ii)<br>(iii)<br>How<br>the w                  | vebsite?                | bsite recogn                                     | ise the user  |                  | nces as s              | oon as they | visit   |
| (ii)<br>(iii)<br>How<br>the w                  | ing is one se           | bsite recogn                                     | ise the user  | s buying prefere | nces as s              | oon as they | visit   |
| (ii)<br>(iii)<br>How<br>the w                  | ing is one se           | bsite recogn                                     | ise the user  | s buying prefere | nces as s              | oon as they | visit   |
| (iii)<br>(iii)<br>) How<br>the w<br>           | ing is one se           | bsite recogn                                     | ise the user  | s buying prefere | nces as s              | oon as they | visit   |
| (ii)<br>(iii)<br>How<br>the w<br>Hack<br>State | ing is one se           | bsite recogn<br>curity issue a<br>ecurity issues | ise the user  | s buying prefere | nces as s<br>d emails. |             | visit   |
| (iii)<br>(iii)<br>How<br>the w<br>             | ing is one se           | bsite recogn<br>curity issue a<br>ecurity issues | ise the user  | s buying prefere | nces as s<br>d emails. |             | visit   |

7 The following flowchart inputs the size of a number of car engines; a value of -1 stops the input.

For Examiner's Use

The following information is output: *average engine size* and *number of engines with size* > 1.5.

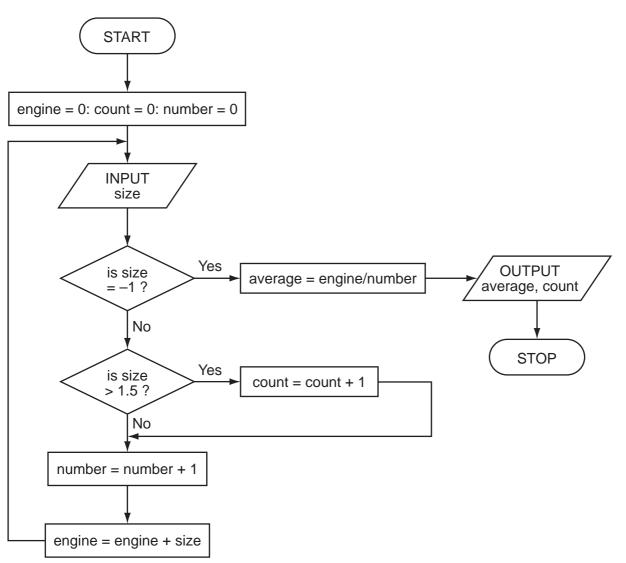

Complete the trace table for the following input data:

 $1.8,\ 2.0,\ 1.0,\ 1.3,\ 1.0,\ 2.5,\ 2.0,\ 1.3,\ 1.8,\ 1.3,\ -1$ 

| engine | count | number | size | average | OUTPUT |
|--------|-------|--------|------|---------|--------|
|        |       |        |      |         |        |
|        |       |        |      |         |        |
|        |       |        |      |         |        |
|        |       |        |      |         |        |
|        |       |        |      |         |        |
|        |       |        |      |         |        |
|        |       |        |      |         |        |
|        |       |        |      |         |        |
|        |       |        |      |         |        |
|        |       |        |      |         |        |
|        |       |        |      |         |        |
|        |       |        |      |         |        |
|        |       |        |      |         |        |
|        |       |        |      |         |        |
|        |       |        |      |         |        |
|        |       |        |      |         |        |
|        |       |        |      |         |        |
|        |       |        |      |         |        |
|        |       |        |      |         |        |
|        |       |        |      |         |        |

9

[6]

Examiner's Use

For

[Turn over www.theallpapers.com

| _ |     |                                                                             |                   |
|---|-----|-----------------------------------------------------------------------------|-------------------|
| 8 | Rot | pots are being introduced into a factory which makes engines.               | For<br>Examiner's |
|   | (a) | Describe <b>three</b> ways this could affect the workers.                   | Use               |
|   |     | 1                                                                           |                   |
|   |     |                                                                             |                   |
|   |     | 2                                                                           |                   |
|   |     |                                                                             |                   |
|   |     | 3                                                                           |                   |
|   |     | [3]                                                                         |                   |
|   | (b) | One of the many advantages to management is the reduction in overall costs. |                   |
|   |     | Give two reasons why using robots could reduce costs.                       |                   |
|   |     | 1                                                                           |                   |
|   |     |                                                                             |                   |
|   |     | 2                                                                           |                   |
|   |     | [2]                                                                         |                   |
|   |     |                                                                             |                   |
|   | (c) | Give <b>two</b> other advantages to the management of introducing robots.   |                   |
|   |     | 1                                                                           |                   |
|   |     |                                                                             |                   |
|   |     | 2                                                                           |                   |
|   |     |                                                                             |                   |
|   |     | [2]                                                                         |                   |

**9** A spreadsheet was set up to compare passenger costs for five airlines.

For Examiner's Use

|             |                   | Α                                     | В                                                         | С                                                                | D                  | E                             |           |
|-------------|-------------------|---------------------------------------|-----------------------------------------------------------|------------------------------------------------------------------|--------------------|-------------------------------|-----------|
|             |                   | ~                                     | Distance                                                  | Number of                                                        | Total revenue      | Cost per                      |           |
|             | 1                 | Flight id                             | (km)                                                      | passengers                                                       | (\$)               | passenger (\$)                |           |
|             | 2                 | AA 151                                | 3 000                                                     | 240                                                              | 60 000             | 250                           |           |
|             | 3                 | AT 304                                | 2 000                                                     | 320                                                              | 80 000             | 250                           |           |
|             | 4                 | BR 106                                | 1 500                                                     | 150                                                              | 45 000             | 300                           |           |
|             | 5                 | CD 221                                | 8 000                                                     | 400                                                              | 360 000            | 900                           |           |
|             | 5<br>6            | EX 115                                |                                                           |                                                                  | 140 000            |                               |           |
|             | 0<br>7            | EX 115                                | 6 000                                                     | 280                                                              | Average cost:      | 500                           |           |
| -           |                   |                                       |                                                           | ge passenger co<br>e placed in this o                            |                    |                               | [1        |
|             |                   |                                       | ht. The cos<br>I <b>mber of pa</b>                        |                                                                  | calculated by mu   | Iltiplying <b>Distance</b> (k | m         |
| (i)         |                   |                                       | must be in                                                | column F?                                                        |                    |                               |           |
| -           |                   |                                       | -                                                         | column F?                                                        |                    |                               |           |
| -           |                   |                                       | -                                                         |                                                                  | sts (\$)           |                               |           |
| -           |                   |                                       | must be in                                                | F                                                                | sts (\$)           |                               |           |
| -           |                   |                                       | must be in                                                | F                                                                | sts (\$)           |                               |           |
| -           |                   |                                       | must be in                                                | F                                                                | sts (\$)           |                               |           |
| -           |                   |                                       | must be in                                                | F                                                                | sts (\$)           |                               |           |
| -           |                   |                                       | must be in                                                | F                                                                | sts (\$)           |                               |           |
| -           |                   |                                       | 5 must be in                                              | F                                                                | sts (\$)           |                               | [2        |
| -           | Wr                | nat formulas                          | 5 6                                                       | Flight cos                                                       |                    | to cell G2. What wo           |           |
| (i)         | Wr                | at formulas<br>e formula =            | 5 6                                                       | Flight cos                                                       |                    | to cell G2. What wo           | [2<br>oul |
| (i)<br>(ii) | Wr<br>D The<br>be | at formulas<br>e formula =<br>output? | s must be in<br>1<br>2<br>3<br>4<br>5<br>6<br>IF (F2 > D2 | Flight cos                                                       |                    |                               | oul       |
| (i)<br>(ii) | Wr<br>D The<br>be | at formulas<br>e formula =<br>output? | s must be in<br>1<br>2<br>3<br>4<br>5<br>6<br>IF (F2 > D2 | Flight cos<br>Flight cos<br>2, "Loss", "Pro<br>G5 after replicat | ofit") was added t |                               | ul        |

## [Turn over www.theallpapers.com

**10** A computer system is being used to monitor and control a chemical process.

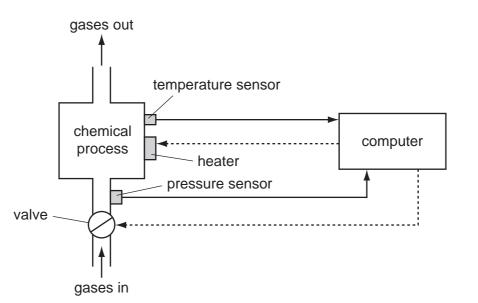

- (a) Data are collected from sensors at regular intervals and compared with stored values.
  - (i) Describe how the computer uses this data when **monitoring** the chemical process.

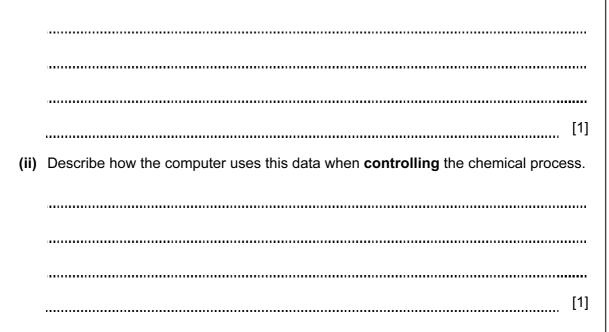

| (b) | What steps are necessary for the computer to control the temperature of the chemical process? | For<br>Examiner's<br>Use |
|-----|-----------------------------------------------------------------------------------------------|--------------------------|
|     |                                                                                               |                          |
|     |                                                                                               |                          |
|     |                                                                                               |                          |
|     |                                                                                               |                          |
|     |                                                                                               |                          |
|     |                                                                                               |                          |
|     |                                                                                               |                          |
|     | [3]                                                                                           |                          |
| (c) | Name <b>two</b> other sensors and give a different application where they are used.           |                          |
|     | sensor 1:                                                                                     |                          |
|     | application:                                                                                  |                          |
|     |                                                                                               |                          |
|     |                                                                                               |                          |
|     | sensor 2:                                                                                     |                          |
|     | application:                                                                                  |                          |
|     |                                                                                               |                          |
|     | [4]                                                                                           |                          |

**11** A digital alarm clock is controlled by a microprocessor. It uses the 24-hour clock system (i.e. 6 pm is 18:00).

14

**Each** digit in a typical display is represented by a 4-digit binary code:

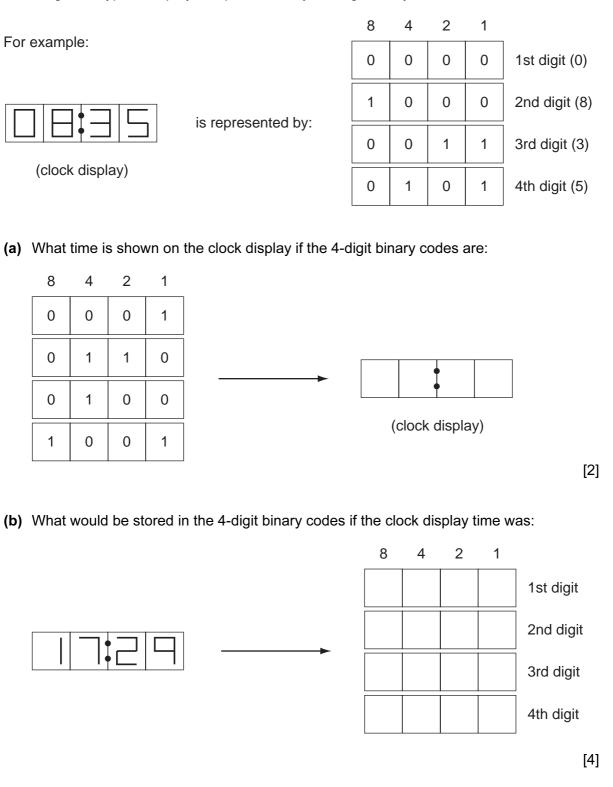

© UCLES 2011

| (c) | The clock alarm has been set at 08:00.                                               | For               |
|-----|--------------------------------------------------------------------------------------|-------------------|
|     | Describe the actions of the microprocessor which enable the alarm to sound at 08:00. | Examiner's<br>Use |
|     |                                                                                      |                   |
|     |                                                                                      |                   |
|     |                                                                                      |                   |
|     | וטז                                                                                  |                   |
|     | [2]                                                                                  |                   |

**12** A database has been set up to show details about countries. Part of the database is shown below.

For Examiner's Use

| Country<br>code          | Country                          | Continent                         | Area<br>(millions<br>sq km) | Population<br>(millions) | Coastline   | Currency          |
|--------------------------|----------------------------------|-----------------------------------|-----------------------------|--------------------------|-------------|-------------------|
| СН                       | China                            | Asia                              | 9.6                         | 1320                     | Yes         | yuan              |
| IN                       | India                            | Asia                              | 3.8                         | 1150                     | Yes         | rupee             |
| PO                       | Poland                           | Europe                            | 0.3                         | 39                       | Yes         | zloty             |
| BO                       | Bolivia                          | America                           | 1.1                         | 9                        | No          | boliviano         |
| TI                       | Tibet                            | Asia                              | 1.2                         | 2                        | No          | yuan              |
| BR                       | Brazil                           | America                           | 8.5                         | 192                      | Yes         | real              |
| RO                       | Romania                          | Europe                            | 0.2                         | 22                       | No          | leu               |
| SA                       | Saudi Arabia                     | Asia                              | 2.2                         | 28                       | Yes         | riyal             |
| ZA                       | Zambia                           | Africa                            | 0.7                         | 12                       | No          | kwacha            |
|                          | country code of                  | <b>,</b>                          |                             |                          | 9           |                   |
| used?<br>( <b>Popula</b> | ntion (millions)                 | > 1000) <b>OR</b> (               | Continent =                 | "Asia")                  |             |                   |
|                          | ntion (millions)                 | > 1000) <b>OR</b> (               | Continent =                 | <sup>:</sup> "Asia")     |             | [2                |
| (Popula                  | own a search c<br>quare km and a | condition to fi                   | nd which co                 |                          | a land area |                   |
| (Popula                  | own a search c                   | condition to fi<br>Ilso have a co | nd which co<br>pastline.    |                          |             | [2<br>less than : |

7010/13/O/N/11

www.theallpapers.com

**13** The following flowchart shows how barcodes are used when a customer buys items from the supermarket. Barcodes are used to find the prices and to carry out stock control. Several stages are missing from the flowchart. These stages are shown in the item list below.

Insert the correct statements, using numbers only, to complete the flowchart.

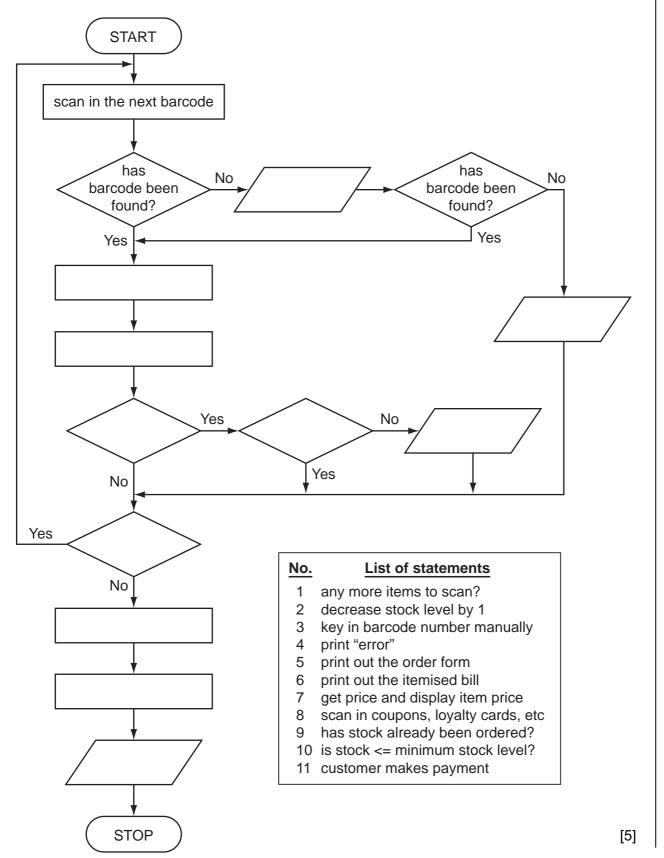

For

Examiner's Use **14** An alarm, Y, sends a signal (Y = 1) when certain fault conditions in a chemical process are detected. The inputs are:

For Examiner's Use

| Input | Binary value | Condition            |
|-------|--------------|----------------------|
| Λ     | 1            | acidity > 5          |
| ~     | 0            | acidity <= 5         |
| т     | 1            | temperature >= 120°C |
|       | 0            | temperature < 120°C  |
| e     | 1            | stirrer bar ON       |
| 3     | 0            | stirrer bar OFF      |

The alarm, Y, returns a value of 1 if:

either (i) temperature >= 120°C AND stirrer bar is OFF

or (ii) acidity > 5 AND temperature < 120°C

(a) Draw the logic circuit for the above system using these logic gates.

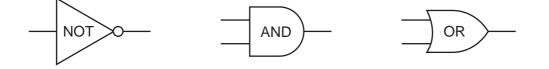

[5]

| Α | т | S | Y |
|---|---|---|---|
| 0 | 0 | 0 |   |
| 0 | 0 | 1 |   |
| 0 | 1 | 0 |   |
| 0 | 1 | 1 |   |
| 1 | 0 | 0 |   |
| 1 | 0 | 1 |   |
| 1 | 1 | 0 |   |
| 1 | 1 | 1 |   |

(b) Complete the truth table for this alarm system.

[4]

For Examiner's Use

**15** A student gave the following **three** computer definitions.

Give the name of the term being described in each case.

(i) "a signal from a device sent to a computer causing the CPU to stop its current operation temporarily"

(ii) "an exchange of signals between two devices when communicating to ensure synchronisation"

(iii) "a temporary memory to store data waiting to be sent to a device"

[3]

19

| 16 | The weather conditions in a town are being monitored over a year (365 days). The values recorded <i>per day</i> are weather type and temperature (e.g. CLOUDY, 25).                                                                                                    | For<br>Examiner's<br>Use |  |  |  |  |  |
|----|----------------------------------------------------------------------------------------------------|--------------------------|--|--|--|--|--|
|    | Write an algorithm, using pseudocode or flowchart only, which:                                                                                                    |                          |  |  |  |  |  |
|    | <ul> <li>inputs the weather type and temperature for each day</li> <li>outputs the number of days that were CLOUDY, RAINING, SUNNY or FOGGY</li> <li>outputs the highest recorded temperature for the year</li> <li>outputs the lowest recorded temperature for the year</li> </ul> |                          |  |  |  |  |  |
|    |                                                                                                    |                          |  |  |  |  |  |
|    |                                                                                                    |                          |  |  |  |  |  |
|    |                                                                                                    |                          |  |  |  |  |  |
|    |                                                                                                    |                          |  |  |  |  |  |
|    |                                                                                                    |                          |  |  |  |  |  |
|    |                                                                                                    |                          |  |  |  |  |  |
|    |                                                                                                    |                          |  |  |  |  |  |
|    |                                                                                                    |                          |  |  |  |  |  |
|    |                                                                                                    |                          |  |  |  |  |  |
|    |                                                                                                    |                          |  |  |  |  |  |
|    |                                                                                                    |                          |  |  |  |  |  |
|    |                                                                                                    |                          |  |  |  |  |  |
|    |                                                                                                    |                          |  |  |  |  |  |
|    |                                                                                                    |                          |  |  |  |  |  |
|    |                                                                                                    |                          |  |  |  |  |  |
|    |                                                                                                    |                          |  |  |  |  |  |
|    |                                                                                                    |                          |  |  |  |  |  |
|    |                                                                                                    |                          |  |  |  |  |  |
|    | [6]                                                                                                    |                          |  |  |  |  |  |
|    | [0]                                                                                                    |                          |  |  |  |  |  |

Permission to reproduce items where third-party owned material protected by copyright is included has been sought and cleared where possible. Every reasonable effort has been made by the publisher (UCLES) to trace copyright holders, but if any items requiring clearance have unwittingly been included, the publisher will be pleased to make amends at the earliest possible opportunity.

University of Cambridge International Examinations is part of the Cambridge Assessment Group. Cambridge Assessment is the brand name of University of Cambridge Local Examinations Syndicate (UCLES), which is itself a department of the University of Cambridge.